## **Demandes**

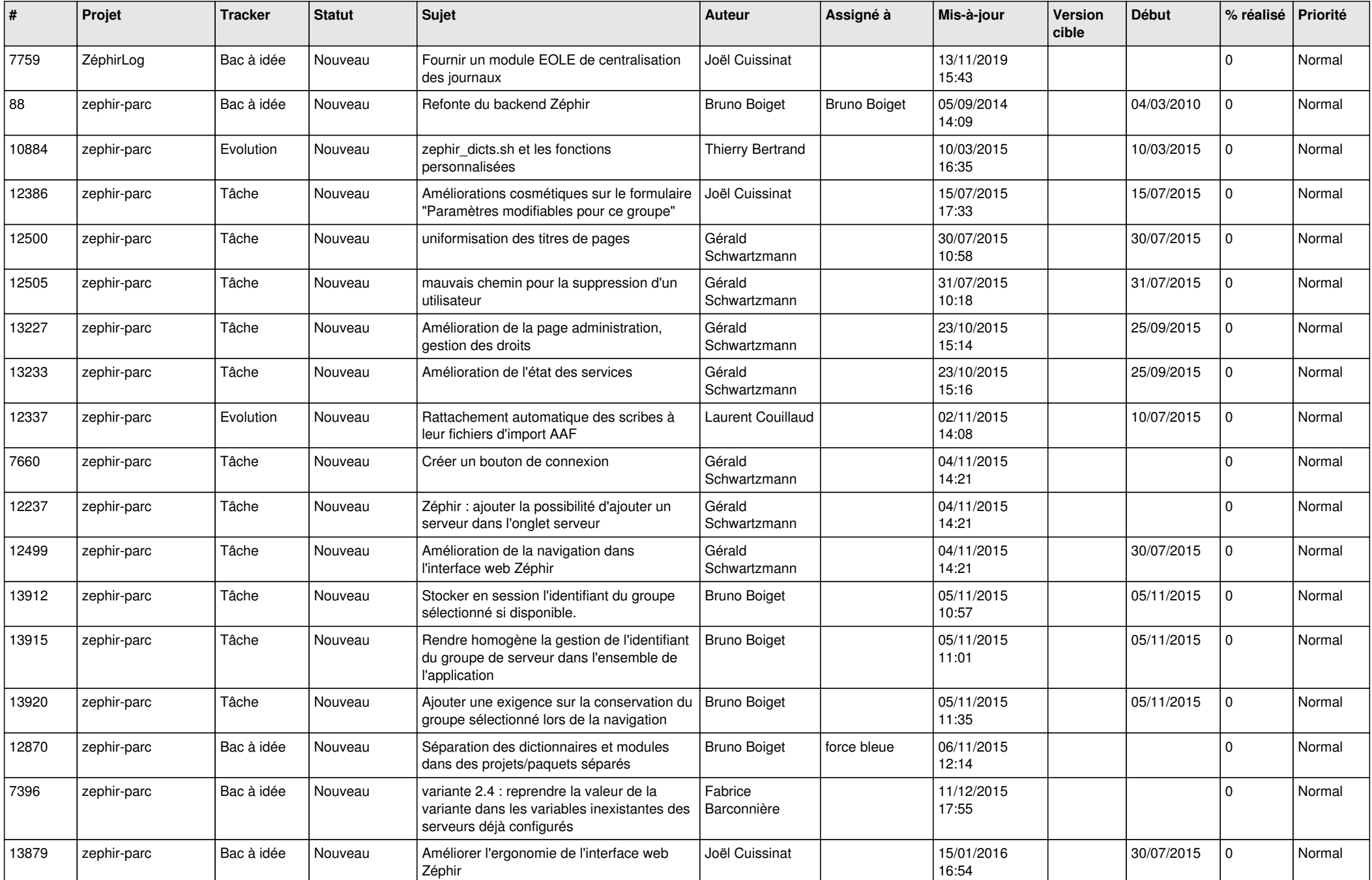

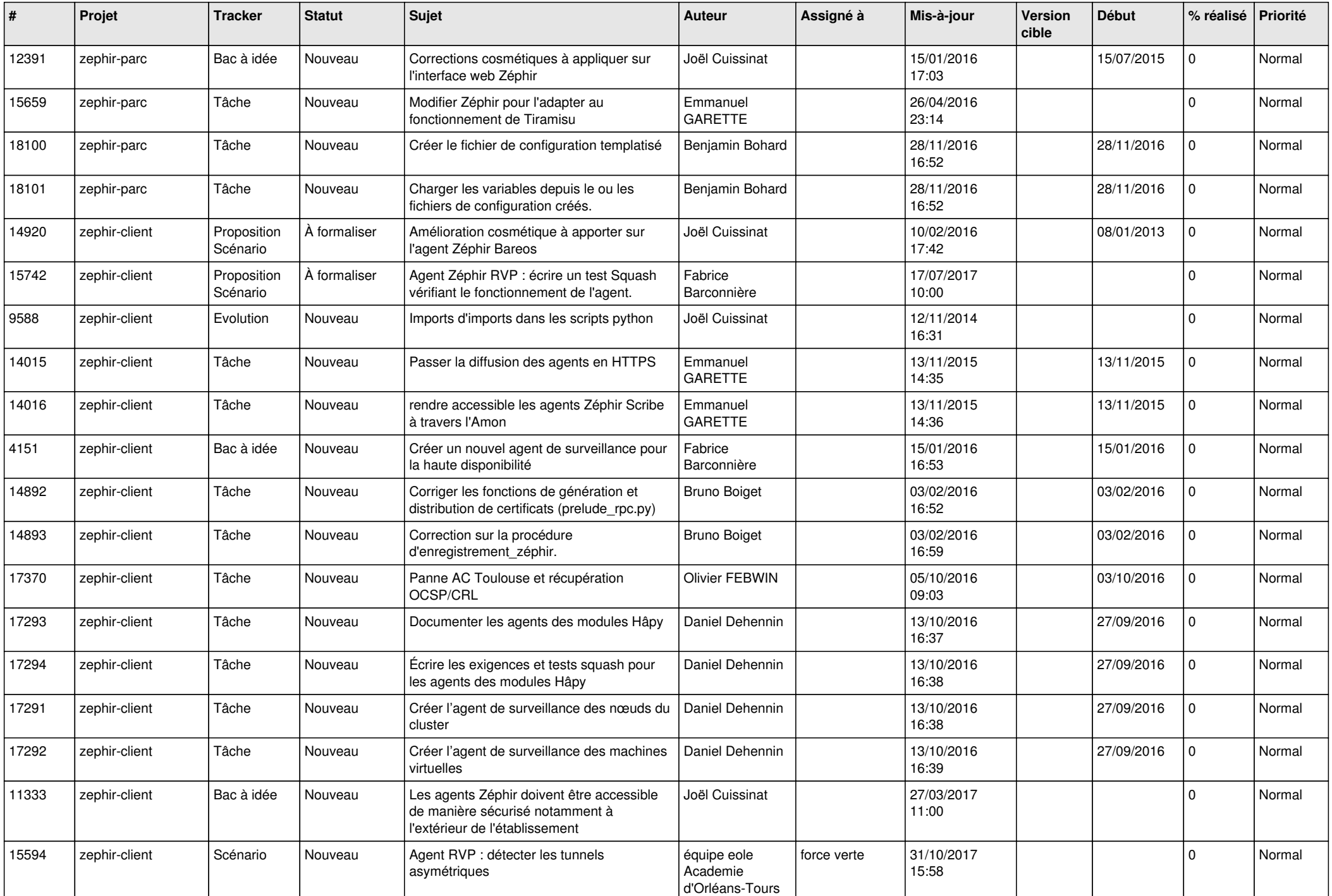

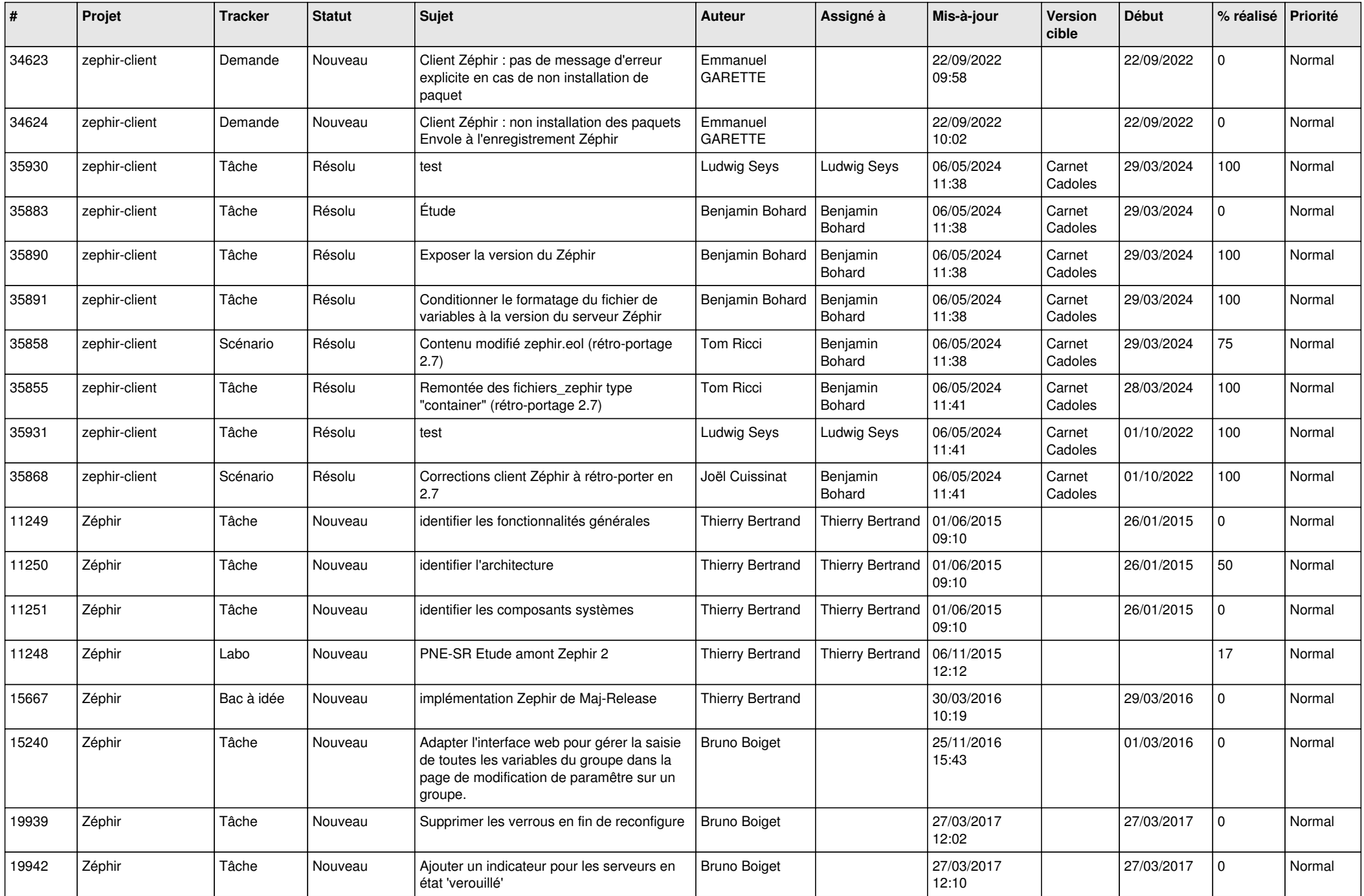

![](_page_3_Picture_554.jpeg)

![](_page_4_Picture_611.jpeg)

![](_page_5_Picture_543.jpeg)

![](_page_6_Picture_524.jpeg)

![](_page_7_Picture_607.jpeg)

![](_page_8_Picture_571.jpeg)

![](_page_9_Picture_603.jpeg)

![](_page_10_Picture_591.jpeg)

![](_page_11_Picture_607.jpeg)

![](_page_12_Picture_657.jpeg)

![](_page_13_Picture_607.jpeg)

![](_page_14_Picture_571.jpeg)

![](_page_15_Picture_654.jpeg)

![](_page_16_Picture_602.jpeg)

![](_page_17_Picture_590.jpeg)

![](_page_18_Picture_600.jpeg)

![](_page_19_Picture_547.jpeg)

![](_page_20_Picture_516.jpeg)

![](_page_21_Picture_557.jpeg)

![](_page_22_Picture_581.jpeg)

![](_page_23_Picture_609.jpeg)

![](_page_24_Picture_560.jpeg)

![](_page_25_Picture_595.jpeg)

![](_page_26_Picture_545.jpeg)

![](_page_27_Picture_181.jpeg)

**...**